**Available connections for wired versions** *Beispiele von Verbindungen für verkabelte Versionen*

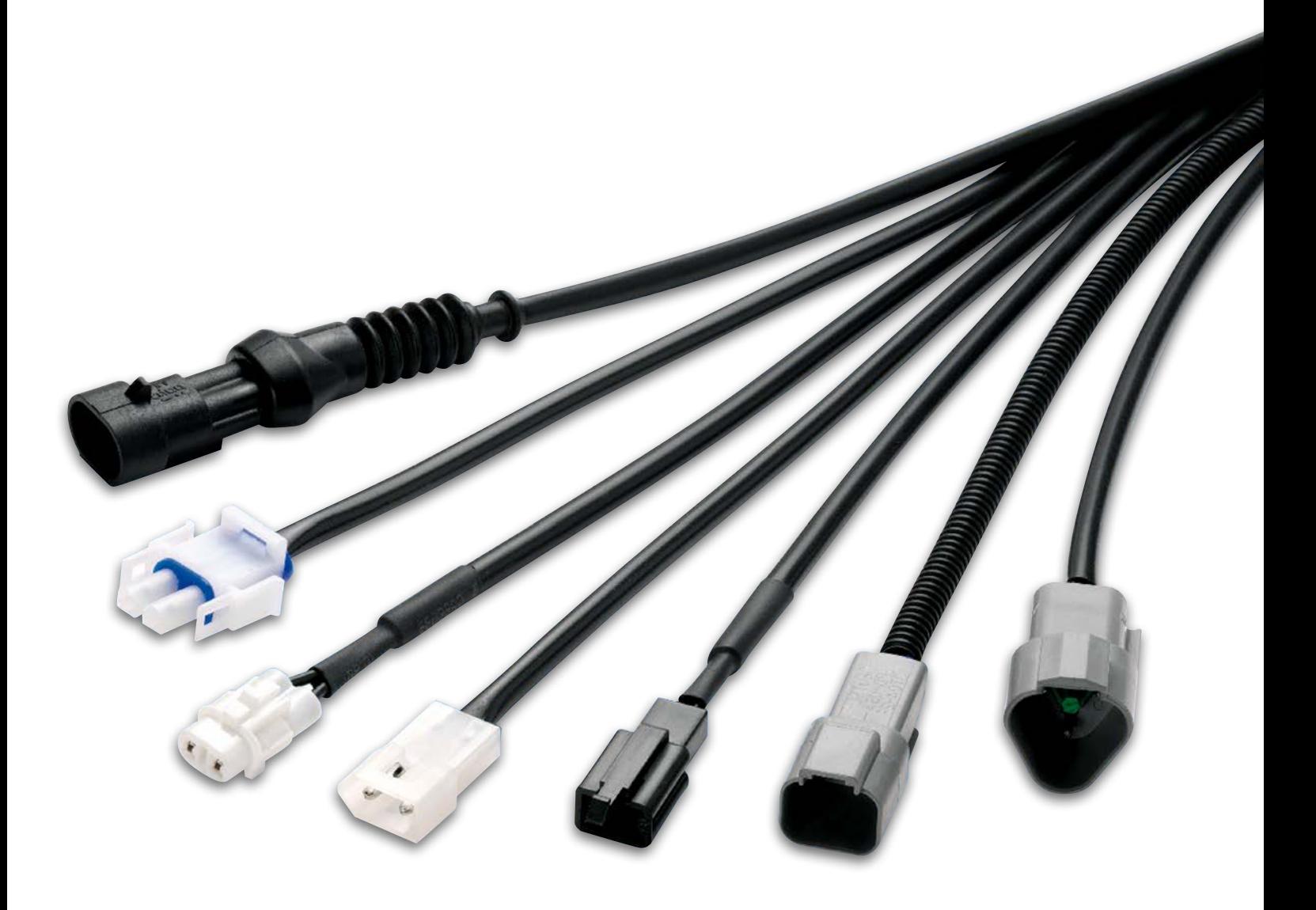